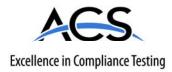

# **Certification Exhibit**

FCC ID: R7PCG6R1S1 IC: 5294A-CG6R1S1

## FCC Rule Part: 15.247 IC Radio Standards Specification: RSS-210

ACS Report Number: 08-0040-15C

Manufacturer: Cellnet Technology, Inc. Model: 1-Way Repeater

# Manual

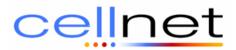

**Title: 1-Way Repeater Installation and Setup** 

Doc. Number: 97-1077

**Revision:** AB

Page 1 of 11

## 1-Way Repeater Installation and Setup Guide

#### **Revision History**

| ECO/ECN        | Rev | Date    | Author       | Page | Description                                  |
|----------------|-----|---------|--------------|------|----------------------------------------------|
| ECO-<br>047988 | AA  | 4/2/08  | D. Fincannon | All  | Initial Release                              |
| ECO-<br>048047 | AB  | 4/18/08 | D. Fincannon | 11   | Incorporate comments from test house         |
| ECO-<br>048100 | AC  | 5/2/08  | D. Fincannon | 2,4  | Add comments on installation<br>and RF power |
|                |     |         |              |      |                                              |
|                |     |         |              |      |                                              |
|                |     |         |              |      |                                              |

PROPRIETARY INFORMATION NOTICE: THIS DOCUMENT CONTAINS TRADE SECRETS AND CONFIDENTIAL INFORMATION OF CELLNET AND SHALL NOT BE DUPLICATED IN WHOLE OR IN PART OR USED OR DISCLOSED FOR ANY PURPOSE OTHER THAN THAT APPROVED BY CELLNET.

## Introduction

### Overview

The Cellnet 1 way repeater (BLTr) is intended to be a low cost way to extend the coverage of an MCC in rural (low customer density) areas.

Cellnet's current 1-way technology utilizes the BLT radio for communication over the wireless LAN. The Cellnet 1-way Repeater is designed to reduce the network costs associated with 1-way electric, water, and/or gas meter deployments for low density areas. The 1-Way Repeater will utilize the latest firmware enhancements available for the BLT repeater radio, designed to increase the performance of the existing BLT radio.

The BLT repeater is a project aimed at stretching the RF coverage capability of the Cellnet network at a cost that is not prohibitive to the company or the customer.

Increased coverage for more rural areas is planned to be obtained by using 1-Way Repeater to extend the LAN coverage of each MCC. The present RF range of a MCC is approximately 0.4 miles in radius that equates to roughly 0.5 square miles of area. By using 1-Way Repeater for LAN extension, the area of coverage is expected to be extended by an order of magnitude to 5 square miles. In other words using an average of 10 1-Way Repeaters reporting to each MCC, we should be able to increase the radius of coverage to approximately 5 square miles.

The 1 way repeater forwards Cellnet 1-way packets received on 917.58 Mhz / Spread Channel #1 at 911.58 Mhz / spread channel #2. The MCC is reconfigured to receive packets on 911.58 Mhz and spread channel #2. Repeaters are installed around the MCC to extend its coverage area. The 1-way repeater should not require device specific configuration other than configuring it with a unique LAN address if heart beat packets are required to monitor its proper operation.

The 1-Way Repeater is built using a standard BLT transceiver and modifying it with SW so that it operates as described in this document. These modifications also result in a minor reduction in output power to a nominal 25.5 dBm at 911.58 MHz from the nominal 27 dBm at 917.58 MHz of the standard BLT radio.

PROPRIETARY INFORMATION NOTICE:

THIS DOCUMENT CONTAINS TRADE SECRETS AND CONFIDENTIAL INFORMATION OF CELLNET AND SHALL NOT BE DUPLICATED IN WHOLE OR IN PART OR USED OR DISCLOSED FOR ANY PURPOSE OTHER THAN THAT APPROVED BY CELLNET. The 1-way packets transmitted by the BLTr are processed by the Frame manager and send to the BLTr agent.

The BLTr agent receives the Admin packet from the device and stores the information pertaining to the heart beat packet.

The BLTr agent sends out periodic ASAP messages with the contents of the heart beat packet. This is controlled by parameters in the EEPROM configuration where the default sending messages is turned ON.

The BLTr agent logs a periodic message in the event log of the system controller.

### Acronyms and definitions

| CIF     | MCC Code Image File                                    |  |  |
|---------|--------------------------------------------------------|--|--|
| MCC     | MicroCell Controller – a device that collects data and |  |  |
|         | events from RF LAN devices for storage in the object   |  |  |
|         | database; communicates with the System Controller or   |  |  |
|         | the CellMaster and the RF WAN.                         |  |  |
| Cell    | A Sun workstation configured to run CellNet software   |  |  |
| Manager |                                                        |  |  |
| LSB     | Least Significant Byte                                 |  |  |
| MSB     | Most Significant Byte                                  |  |  |
| ASAP    | As Soon As Possible Messages                           |  |  |
| CIA     | Cellnet Internal Address                               |  |  |
| DMS     | Distributed Messaging System                           |  |  |

## Installation

The 1-Way Repeater is packaged with two antennas and two ground disks. A mounting kit is available that contains the mounting kit to install the radio and the RF cables to the antennas. This installation is similar to other Cellnet products. The repeater is attached to the streetlight arm and powered via the streetlight photocell adapter cable ordered with the repeater. No additional SW or configuration is required.

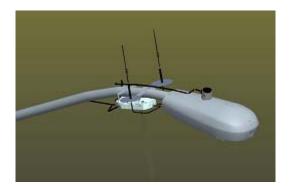

Equipment Required

- 45-1049: mounting kit that can be used with one way repeater. Antennas and antenna ground disk supplied with 1-Way Repeater
- Recommended torque settings for <sup>1</sup>/<sub>4</sub>" HW: 45 in-lb
- Serial cable: None expected to be used in normal operation
- 103826-000: AC power cable if attached to photocell, other installations possible

Note: Professional installation of the 1-Way Repeater is required.

## Low Density Deployment

The 1-Way Repeater could be used to include a rural group of meters currently read by manual means. This allows network costs to be reduced.

## MCC Setup

The following commands are needed to set up the receiving MCC. The settings of the MCC processor board need to be changed. Changing the settings in the BLT radio alone will not result in permanent changes and the processor will change the BLT back to the original settings. Note that this MCC will only receive from 1-Way Repeaters because it will only receive at 911.58 MHz.

In order to set up the MCC, follow the following instructions. Entries are shown in red.

Connect to the MCC using Hyperterm or MCC Term if the GUI features are not used.

Type <unlock>

Console unlocked...

#### MCC Main Menu

- i Display firmware version info
- t CellNet Time and Real Time Clock (RTC) menu...
- a Application menu...
- c Configuration (EEPROM) menu...
- d Debug menu...
- 1 Lock Console
- m Toggle Terse Mode

Select option (? for menu): c

MCC860 EEPROM Configuration Menu

- d Display all configuration items a page at a time
- x Display all configuration items with no paging
- D Display only new items
- s Set specific items (choose from paged list)
- n Set specific items by name or id number
- a Interactively set all items (prompt for each one)
- A Interactively set new items
- e Interactively set all out-of-range items
- E Interactively set out-of-range new items
- r Set all items to defaults (no prompting)
- R Set new items to defaults

THIS DOCUMENT CONTAINS TRADE SECRETS AND CONFIDENTIAL INFORMATION OF CELLNET AND SHALL NOT BE DUPLICATED IN WHOLE OR IN PART OR USED OR DISCLOSED FOR ANY PURPOSE OTHER THAN THAT APPROVED BY CELLNET.

- f Set all out-of-range items to defaults
- F Set out-of-range new items to defaults
- S Save EEPROM cache to NAND File
- G Get the EEPROM params from Nand
- q Quit

Select option (? for menu): s

#### MCC860 EEPROM Configuration

[Note '\*' indicates change requires Warm Boot; '+' requires Hot Boot] [a] MCC ID (up to 15 characters): INCB011 [b] MCC serial number (up to 16 characters): 1000005 [c]+MCC WAN Stack Type (0=radio, 1=serial DMS, 2=serial MTP, 3=RAM WAN, 4=Tel WAN, 5=IP WAN, 6=FreeWave, 7= Utilinet) [0..7;default=0]: 0 [d]\*MCC DMS Net Address [1..4294967039;default=4294967038]: 600037 [e]\*MCC DMS node address (normally 1) [1..65534;default=65534]: 12 [f]+Log manager's (and CTS's) DMS Net Address [1..4294967039;default=4294967039]: 23 [g]+Log manager's (and CTS's) DMS node address [1..65534;default=65534]: 254 [h]+Event manager's DMS Net Address [1..4294967039;default=4294967039]: 25 [i]+Event manager's DMS node address [1..65534;default=65534]: 256 [i] Event forwarding ODE timeout (seconds) [120..86400;default=1800]: 1800 [k] Event forwarding holdoff (seconds) [0..86400;default=120]: 120 [1]+Last ODE object id [1..2147483647;default=1]: 117350001 [m]\*Minutes from GMT (0=GMT, 480=PST) [positive increments of 60] [-720..720;default=480]: 360 [n]\*Daylight savings type (0=none, 1=USA, 7=UK) [0..7;default=1]: 1 [0]+Lan transceiver hardware revision [0..255;default=0]: 0 [p]+Lan Rx squelch [0..255;default=0]: 1 [r]+Lan Rx frequency (3 MHz steps) [905.58.926.58;default=917.58]: 917.58 [s]+Lan Rx chipping sequence [1..6;default=1]: 1 [t]+Lan Rx Trip level (0 = use transceiver default) [0..255;default=0]: 0 [u]+Lan Rx antenna (0=normal, 1=fast, 2=fixed A, 3=fixed B) [0..3;default=0]: 0

<Look for letter corresponding to Lan Rx frequency and Lan Rx chipping sequence>

THIS DOCUMENT CONTAINS TRADE SECRETS AND CONFIDENTIAL INFORMATION OF CELLNET AND SHALL NOT BE DUPLICATED IN WHOLE OR IN PART OR USED OR DISCLOSED FOR ANY PURPOSE OTHER THAN THAT APPROVED BY CELLNET.

1-Way Repeater Setup 97-1077 rev AB

Select item to change, RETURN for next page, ESC to quit, TAB to redisplay: r +Lan Rx frequency (3 MHz steps) [905.58..926.58;default=917.58]: 917.58 Enter new value, RETURN to skip, ESC to quit: 911.58

Select item to change, RETURN for next page, ESC to quit, TAB to redisplay: s +Lan Rx chipping sequence [1..6;default=1]: 1 Enter new value, RETURN to skip, ESC to quit: 2

Select item to change, RETURN for next page, ESC to quit, TAB to redisplay:

Press <TAB> to redisplay

MCC860 EEPROM Configuration

[Note '\*' indicates change requires Warm Boot; '+' requires Hot Boot] [a] MCC ID (up to 15 characters): INCB011 [b] MCC serial number (up to 16 characters): 1000005 [c]+MCC WAN Stack Type (0=radio, 1=serial DMS, 2=serial MTP, 3=RAM WAN, 4=Tel WAN, 5=IP WAN, 6=FreeWave, 7=Utilinet) [0..7;default=0]: 0 [d]\*MCC DMS Net Address [1..4294967039;default=4294967038]: 600037 [e]\*MCC DMS node address (normally 1) [1..65534;default=65534]: 12 [f]+Log manager's (and CTS's) DMS Net Address [1..4294967039;default=4294967039]: 23 [g]+Log manager's (and CTS's) DMS node address [1..65534;default=65534]: 254 [h]+Event manager's DMS Net Address [1..4294967039;default=4294967039]: 25 [i]+Event manager's DMS node address [1..65534;default=65534]: 256 [j] Event forwarding ODE timeout (seconds) [120..86400;default=1800]: 1800 [k] Event forwarding holdoff (seconds) [0..86400;default=120]: 120 [1]+Last ODE object id [1..2147483647;default=1]: 117350001 [m]\*Minutes from GMT (0=GMT, 480=PST) [positive increments of 60] [-720..720;default=480]: 360 [n]\*Daylight savings type (0=none, 1=USA, 7=UK) [0..7;default=1]: 1 [0]+Lan transceiver hardware revision [0..255;default=0]: 0 [p]+Lan Rx squelch [0..255;default=0]: 1 [r]+Lan Rx frequency (3 MHz steps) [905.58.926.58;default=917.58]: 911.58 [s]+Lan Rx chipping sequence [1..6;default=1]: 2 [t]+Lan Rx Trip level (0 = use transceiver default) [0..255;default=0]: 0 [u]+Lan Rx antenna (0=normal, 1=fast, 2=fixed A, 3=fixed B) [0..3;default=0]: 0

Select item to change, RETURN for next page, ESC to quit, TAB to redisplay:

Enter <ESC> to quit

THIS DOCUMENT CONTAINS TRADE SECRETS AND CONFIDENTIAL INFORMATION OF CELLNET AND SHALL NOT BE DUPLICATED IN WHOLE OR IN PART OR USED OR DISCLOSED FOR ANY PURPOSE OTHER THAN THAT APPROVED BY CELLNET.

#### MCC860 EEPROM Configuration Menu

- d Display all configuration items a page at a time
- x Display all configuration items with no paging
- D Display only new items
- s Set specific items (choose from paged list)
- n Set specific items by name or id number
- a Interactively set all items (prompt for each one)
- A Interactively set new items
- e Interactively set all out-of-range items
- E Interactively set out-of-range new items
- r Set all items to defaults (no prompting)
- R Set new items to defaults
- f Set all out-of-range items to defaults
- F Set out-of-range new items to defaults
- S Save EEPROM cache to NAND File
- G Get the EEPROM params from Nand
- q Quit

Select option (? for menu): q

You have changed parameters which require an MCC Hot Boot. Are you ready to reset? (y/n): y

The following comes back up after the MCC resets

Cellnet MicroCell Controller 14.0.06\_860,[v14035-mcc-p14.17-cmgcs@pagoda],01-17-08@17:05:16

Warm starting all MCC860 tasks... WAST DOGY PCMT PTST SCCT PFMT DIAG RSTP DLTT ODES OTBS CALA TOUA OD1A TOMM MLPA ASAP RFLA RDSA RSTT DTTA RCAT TIME MCCA MCAA OFTT EVST LSTA TOAT STMT PFTT SRAT DTOA BLTR

34 tasks started, recovering ODE database..., 1206038499,12 Reset flag RESET\_CONFIG\_CHANGE 1206038499,12 [ BANK B ] Reset msg "EEPROM changes require Hot Boot" MCC860 Waiting for Recovery End

PROPRIETARY INFORMATION NOTICE:

THIS DOCUMENT CONTAINS TRADE SECRETS AND CONFIDENTIAL INFORMATION OF CELLNET AND SHALL NOT BE DUPLICATED IN WHOLE OR IN PART OR USED OR DISCLOSED FOR ANY PURPOSE OTHER THAN THAT APPROVED BY CELLNET. 1-Way Repeater Setup 97-1077 rev AB

MCC860 Initialization Complete Console locked...

## Compliance

#### FCC Class B:

"NOTE: This equipment has been tested and found to comply with the limits for a Class B digital device, pursuant to Part 15 of the FCC Rules. These limits are designed to provide reasonable protection against harmful interference in a residential installation. This equipment generates, uses and can radiate radio frequency energy and, if not installed and used in accordance with the instructions, may cause harmful interference to radio communications. However, there is no guarantee that interference will not occur in a particular installation. If this equipment does cause harmful interference to radio or television reception, which can be determined by turning the equipment off and on, the use is encouraged to try to correct the interference by one or more of the following measures:

- Reorient or relocate the receiving antenna.
- Increase the separation between the equipment and receiver.
- Connect the equipment into an outlet on a circuit different from that to which the receiver is connected.
- Consult the dealer or an experienced radio/TV technician for help."

Warning: Changes or modifications to this device not expressly approved by Cellnet could void the user's authority to operate the equipment.

#### RF Exposure

In accordance to FCC requirements of human exposure to radiofrequency fields, the radiating element shall be installed such that a minimum separation distance of 20 cm.

#### Industry Canada

This Class B digital apparatus meets all requirements of the Canadian Interference Causing Equipment Regulations. Operation is subject to the following two conditions: (1) this device may not cause harmful interference, and (2) this device must accept any interference received, including interference that may cause undesired operation.

Cet appareillage numérique de la classe B répond à toutes les exigences de l'interférence canadienne causant des règlements d'équipement. L'opération est sujette aux deux conditions suivantes: (1) ce dispositif peut ne pas causer l'interférence nocive, et (2) ce dispositif doit accepter n'importe quelle interférence reçue, y compris l'interférence qui peut causer l'opération peu désirée.

THIS DOCUMENT CONTAINS TRADE SECRETS AND CONFIDENTIAL INFORMATION OF CELLNET AND SHALL NOT BE DUPLICATED IN WHOLE OR IN PART OR USED OR DISCLOSED FOR ANY PURPOSE OTHER THAN THAT APPROVED BY CELLNET.

"To reduce potential radio interference to other users, the antenna type and its gain should be so chosen that the equivalent isotropically radiated power (e.i.r.p.) is not more than that permitted for successful communication."

"This device has been designed to operate with the antennas listed below, and having a maximum gain of 3 dBi. Antennas not included in this list or having a gain greater than 3 dBi are strictly prohibited for use with this device. The required antenna impedance is 50 ohms."

Equipment manufacturers shall provide proper values of antenna gain and antenna impedance to comply with the applicable RSS.

Cellnet provides an antenna with the 26-1146 1-Way Repeater and recommends that this antenna be used when the 1-Way Repeater is installed.

Antennas approved for use with this product: 01-1239 ANTENNA,3dB GAIN,ASPG918